5/2022, päivitetty 5.5.2022

## **OHJE:** Ajanvaraus laboratorioon verkossa (Nordlab)

Kotoutujan

Digipolku

Tämä ohjeistus on tehty Kotoutujan digipolku –hankkeessa tueksi asiakkaiden digiohjaukseen. Tämä ei ole palveluntuottajan virallinen ohje eikä palveluntuottaja vastaa ohjeen sisällöstä.

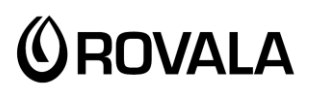

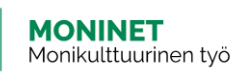

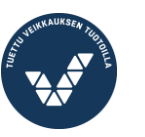

Elinkeino-, liikenne- ja ympäristökeskus

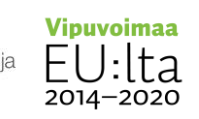

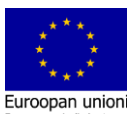

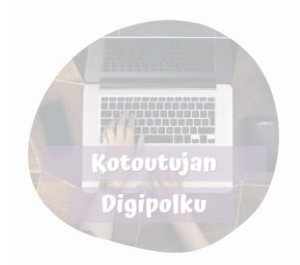

Voit varata ajan laboratorioon (esimerkiksi verikokeisiin) internetissä. Muista, että sinulla pitää aina olla lääkärin lähete tutkimuksiin.

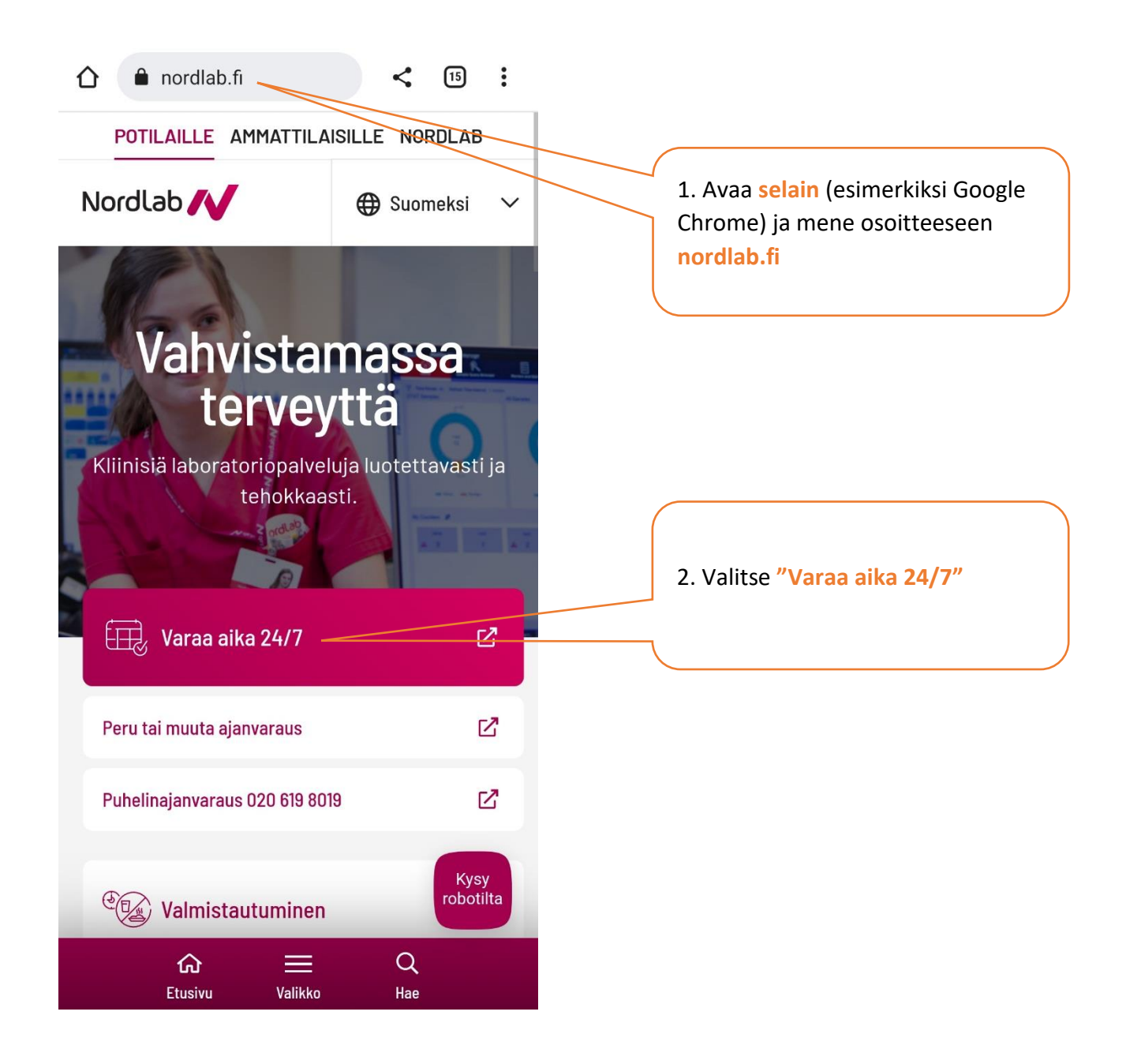

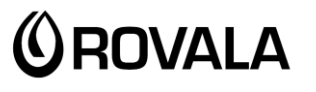

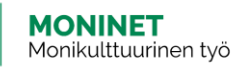

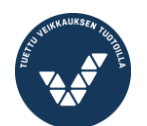

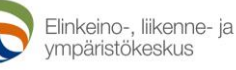

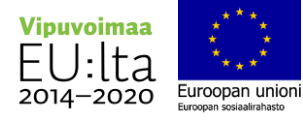

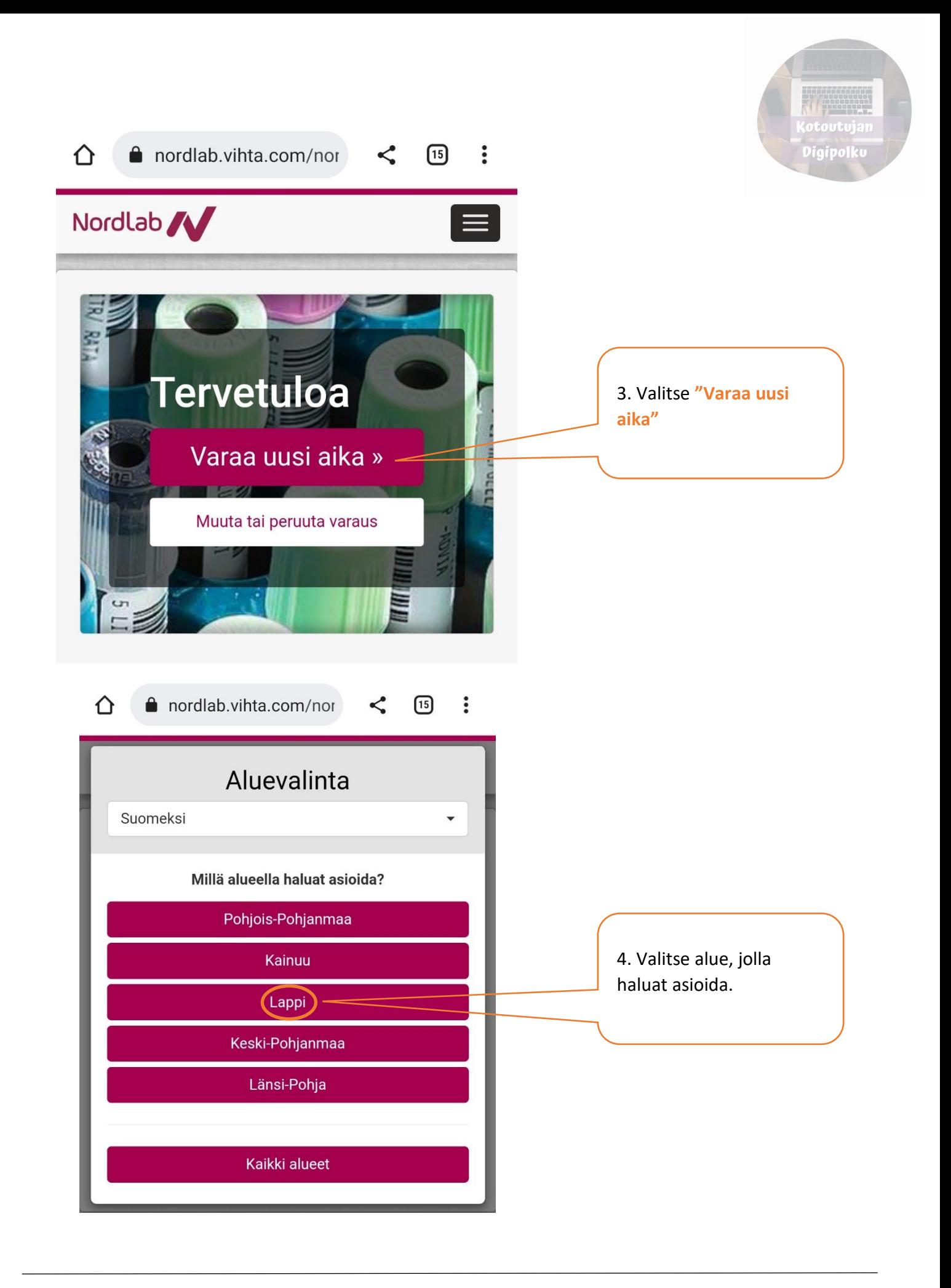

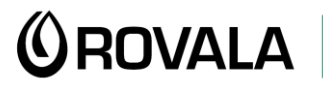

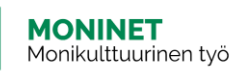

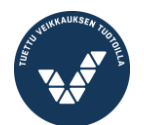

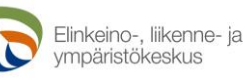

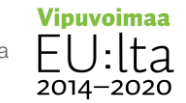

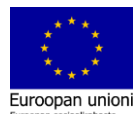

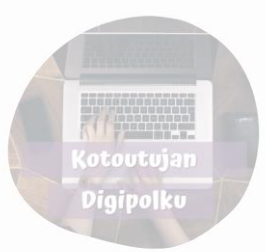

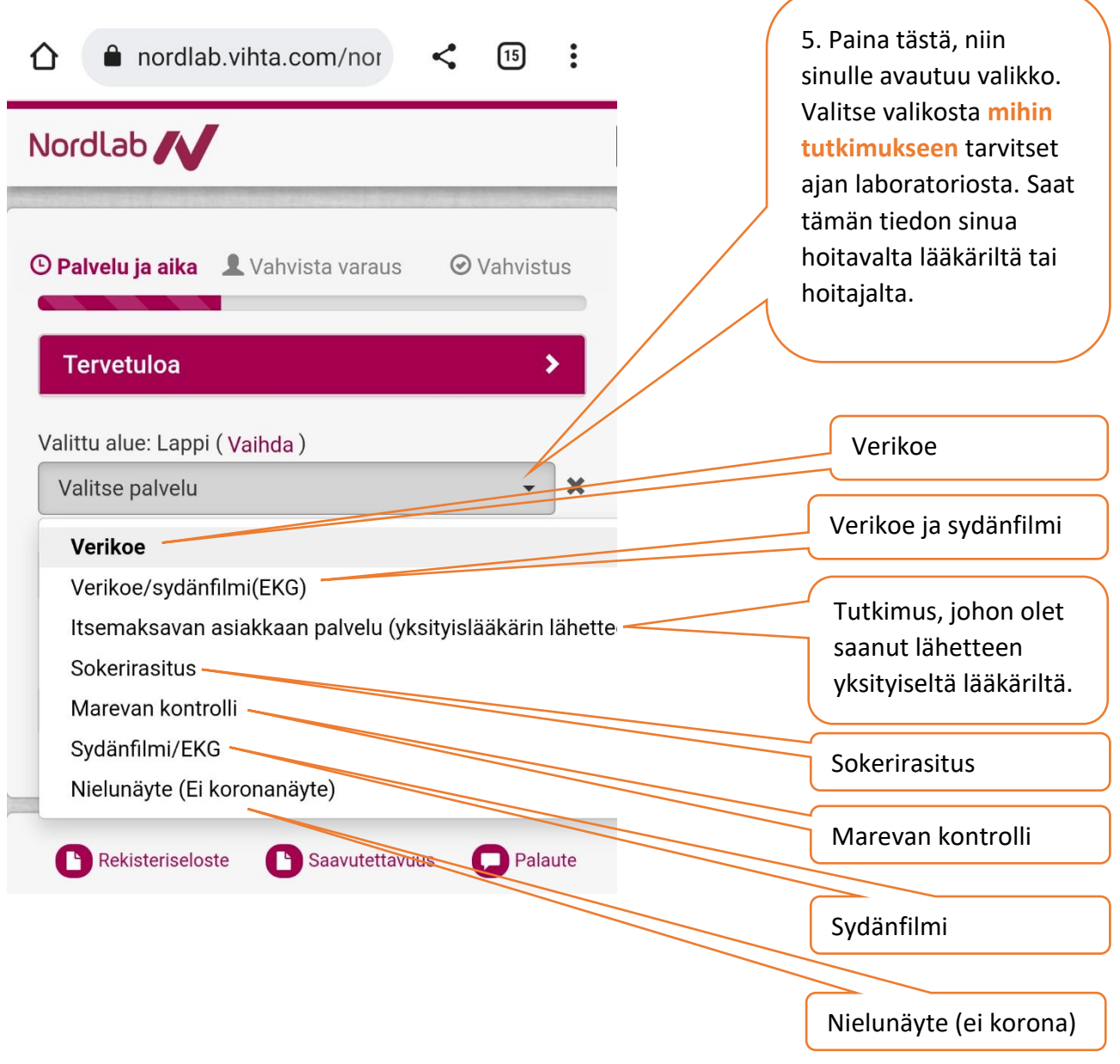

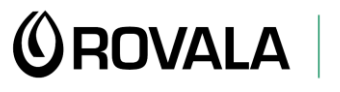

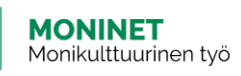

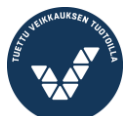

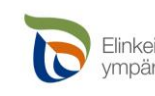

Elinkeino-, liikenne- ja<br>ympäristökeskus

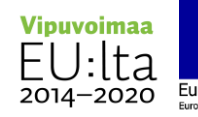

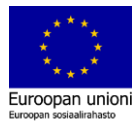

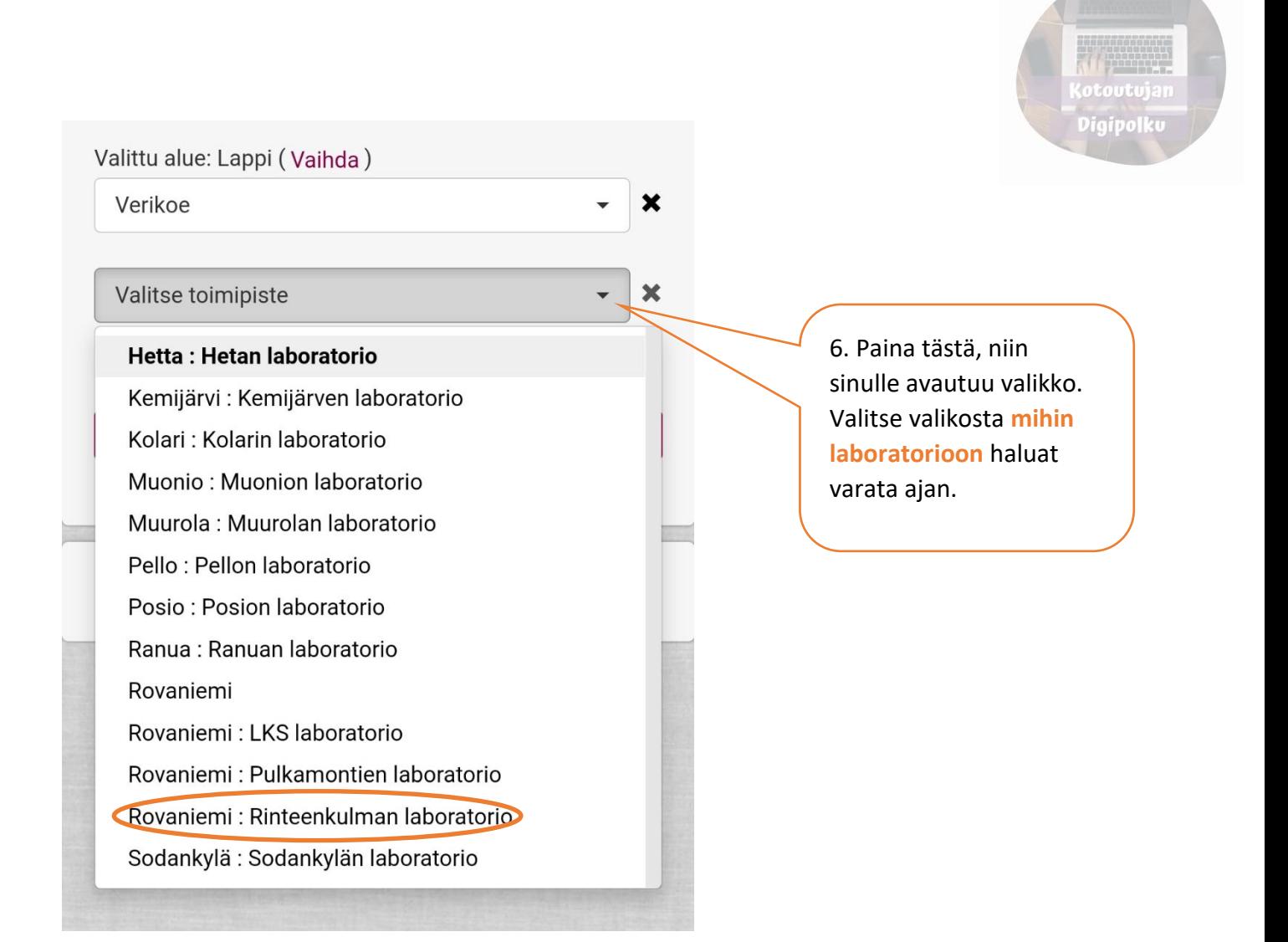

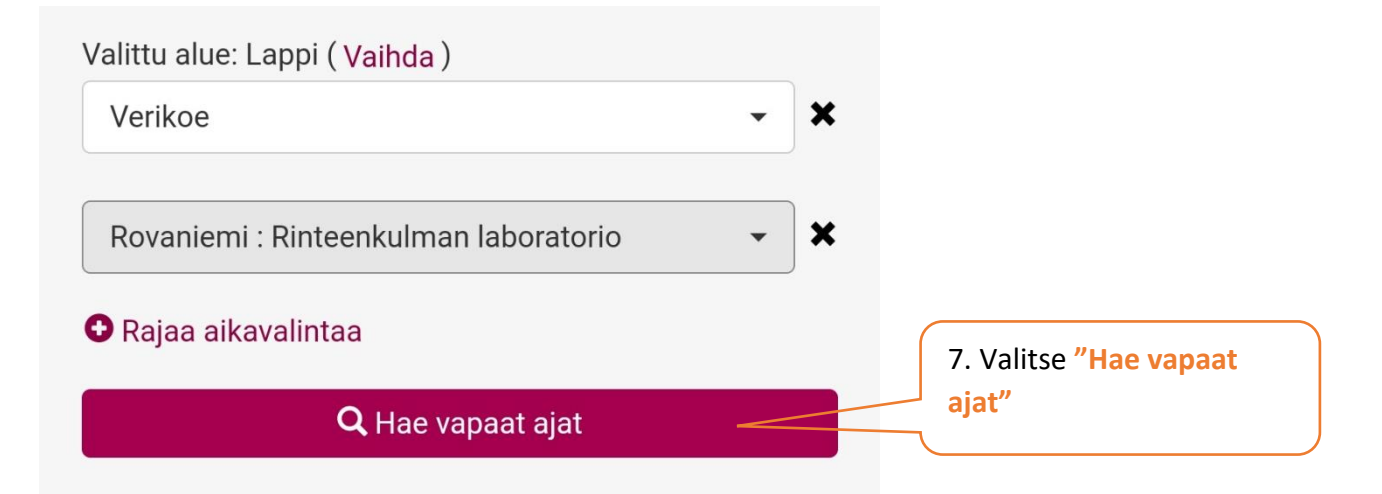

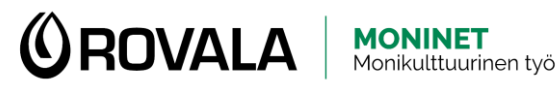

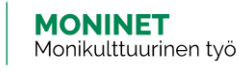

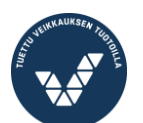

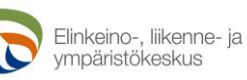

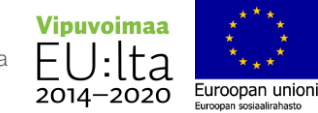

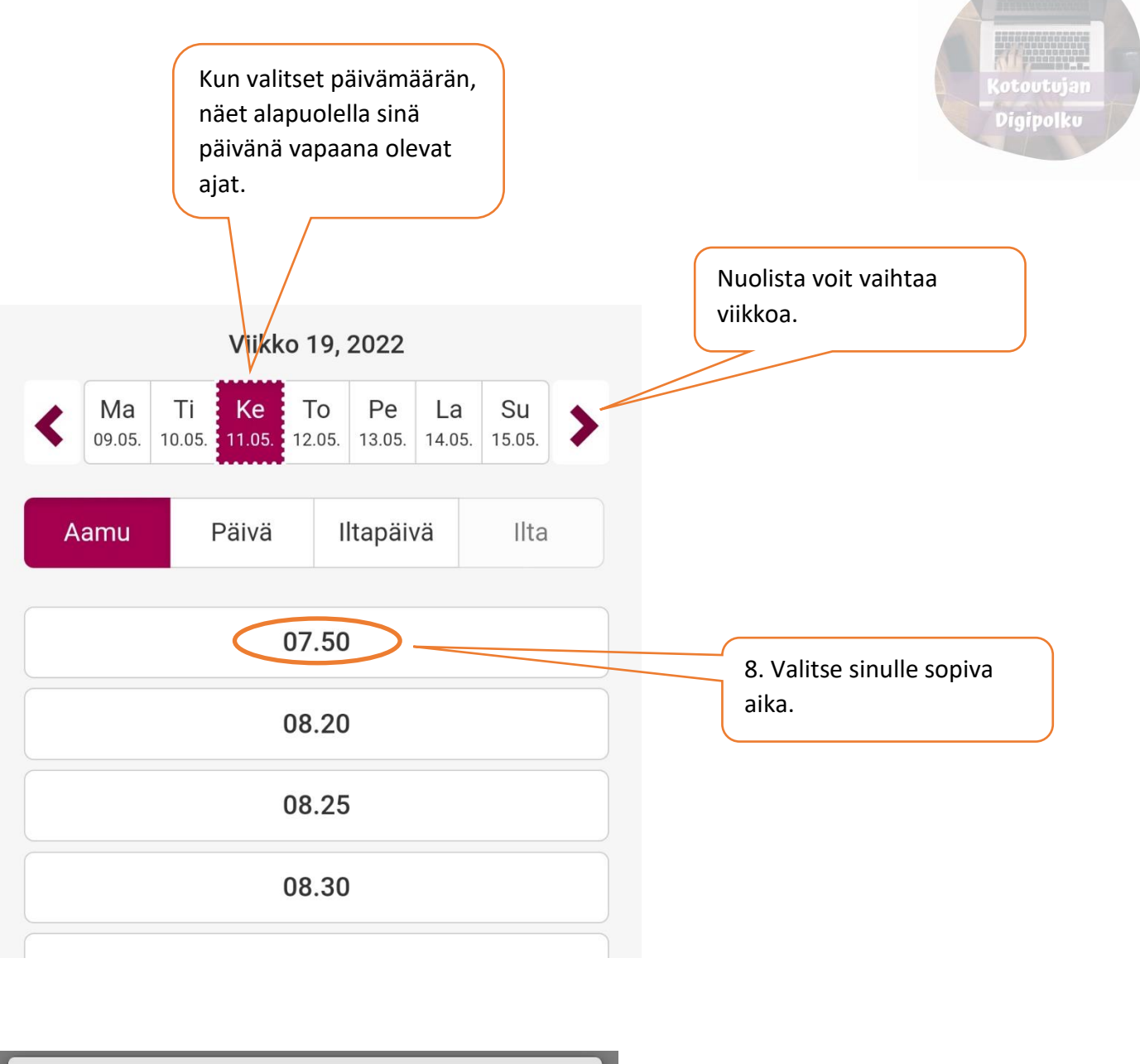

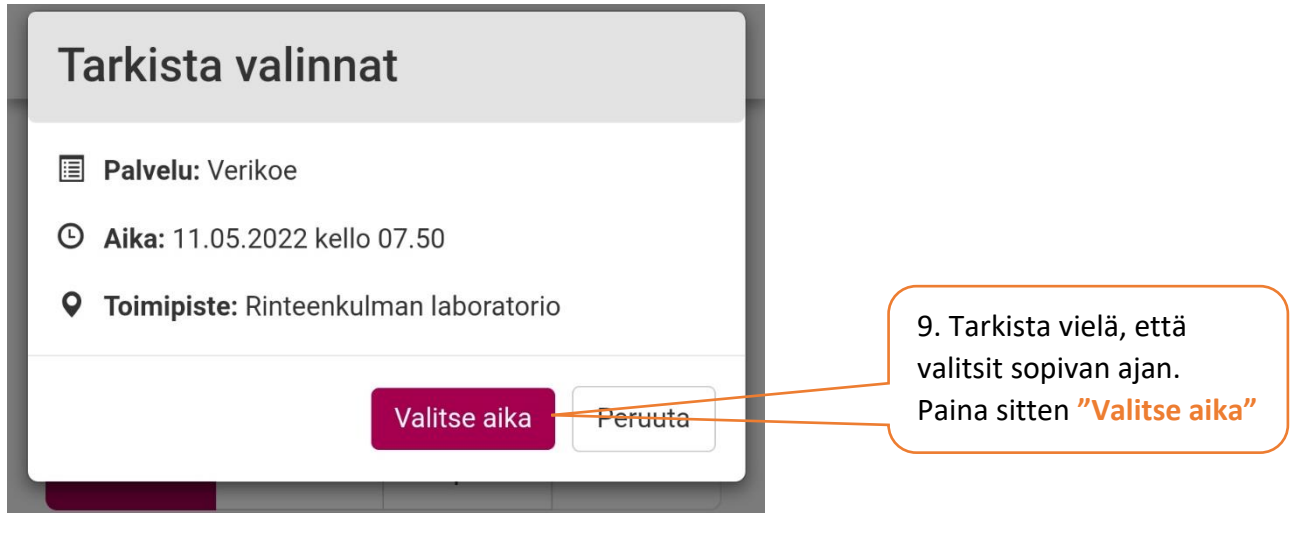

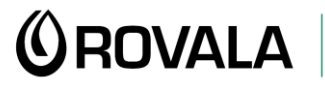

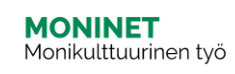

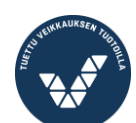

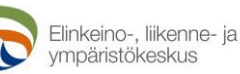

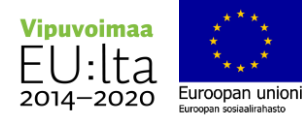

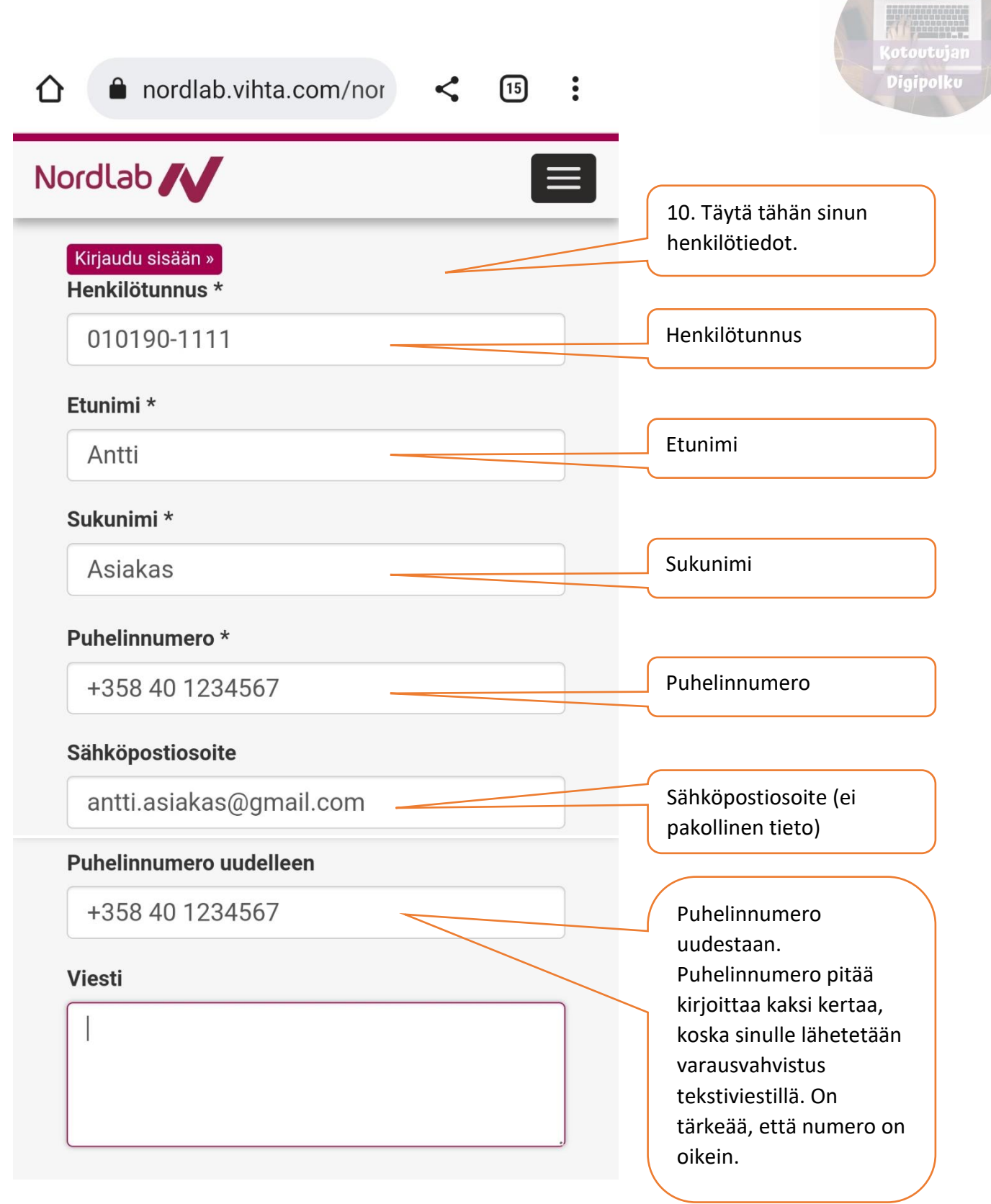

**<u>(OROVALA</u>** 

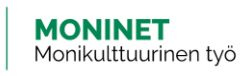

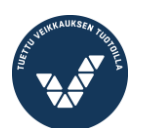

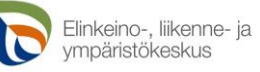

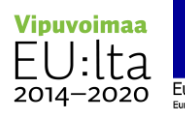

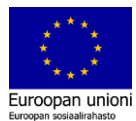

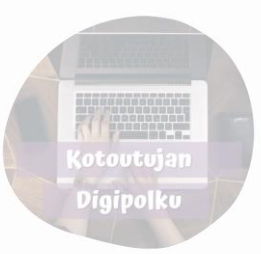

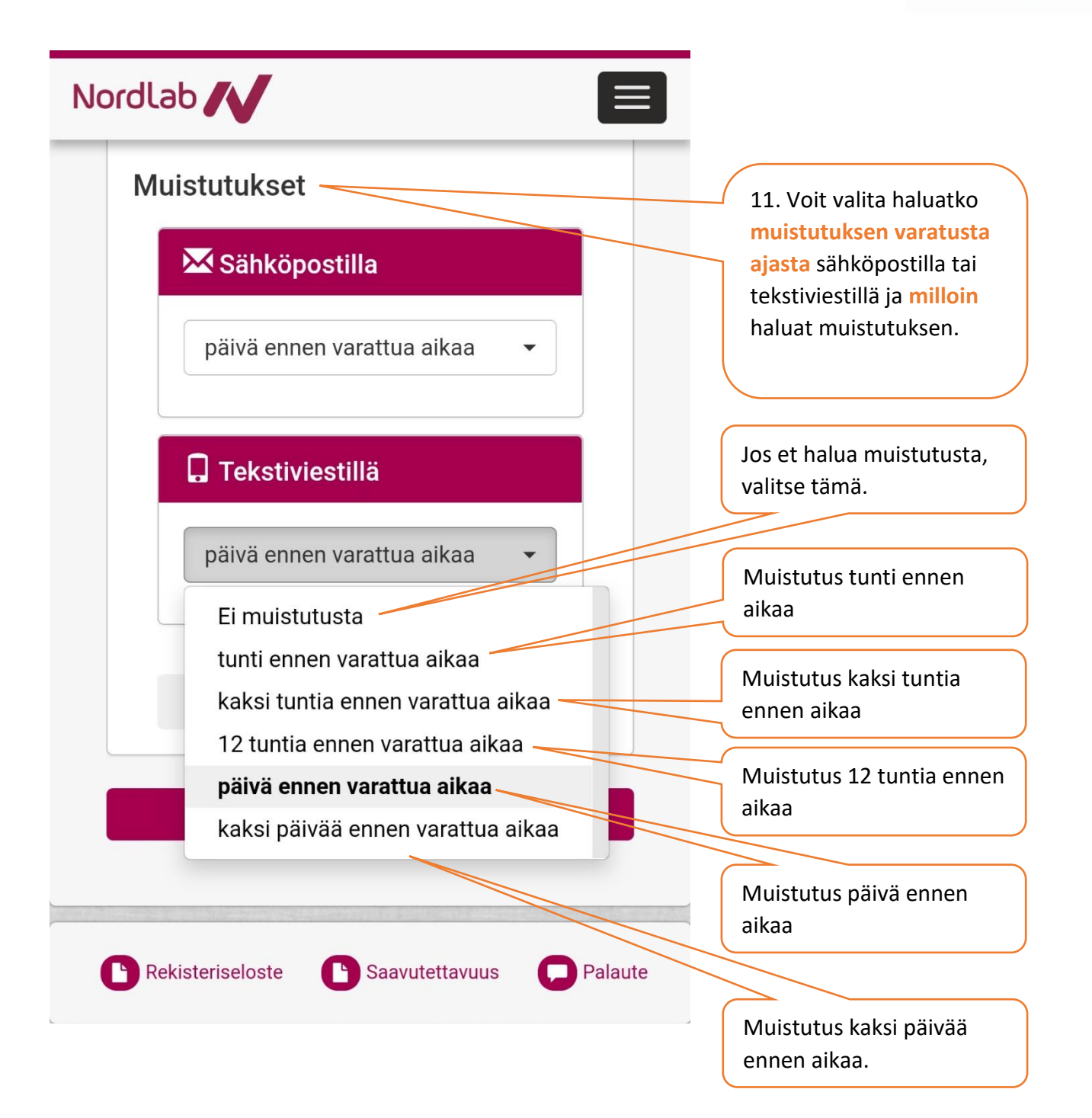

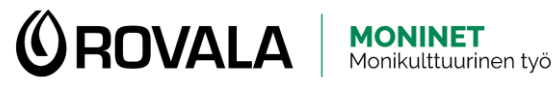

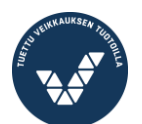

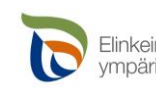

Elinkeino-, liikenne- ja<br>ympäristökeskus

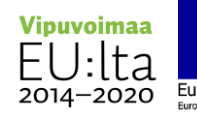

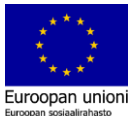

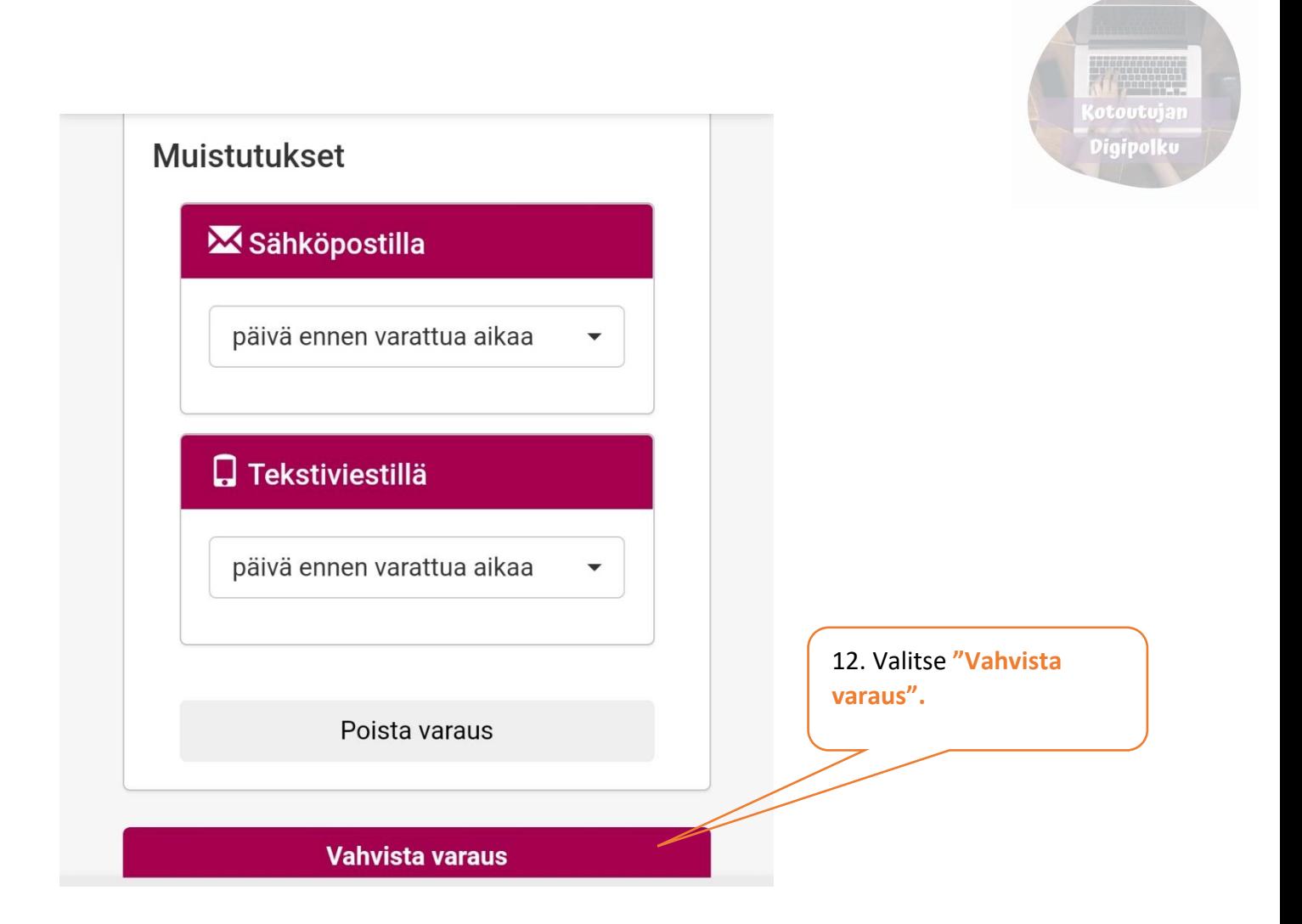

Varausvahvistus: 11.5.2022 7:50 Rinteenkulman laboratorio Varausavain: d10429 PIN koodi: pheema Vuoronumero: -NordLab

13. Kun olet tehnyt varauksen, saat tekstiviestillä varausvahvistuksen. Näet siitä varaamasi ajan tiedot. Pidä viesti tallessa, sillä tarvitset varausavainta ja PIN koodia, jos sinun täytyy siirtää tai perua aika.

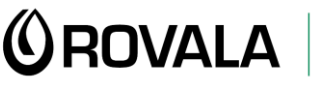

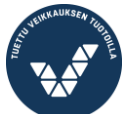

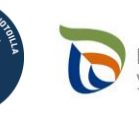

Elinkeino-, liikenne- ja<br>ympäristökeskus

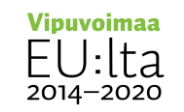

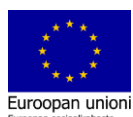